## **طرح درس البراتوارمهارت های اپیدمیولوژی**

## **جلسه : اول**

- **اهداف :** آشنایی با مراحل بررسی یك همه گيري حاد **شناختی:**  همه گيري حاد را توضيح دهد. مراحل یك همه گيري حاد را توضيح دهد. **مهارتی:**  با استفاده از داده هاي واقعی همه گيري حاد را مشخص نماید و راه کنترل آن را شرح دهد. سناریو یك همه گيري حاد و نحوه گزارش آن را ارائه دهد.

```
- اهداف : اصول Surveillance
                                                                                                         شناختی: 
                                                                                           مراقبت را تعریف کند.
                                                                         استفاده هاي نظام مراقبت را فهرست نمايد.
                                                                               اهداف یك نظام مراقبت را بيان کند.
                                               ارتباط بين اهداف نظام مراقبت و توانایی آن در تشخيص موارد را شرح دهد.
                                                    شاخصهاي ارزیابی توانایی نظام مراقبت در تشخيص موارد را نام ببرد.
                                                                     عوامل موثر بر حساسيت نظام مراقبت را برشمرد.
                                                                     مراحل ارزيابي يك نظام مراقبت را مشخص كند.
                                                                                                          مهارتی: 
با استفاده از داده هاي واقعي درمورد صحت گزارش اعداد اظهارنظركند و شاخص هاي حساسیت، ويژگي، ارزش اخباري مثبت و منفي 
                                                                                   را محاسبه و تفسیر نمايد.
```
- **اهداف :** مروري بر استفاده از نرم افزار spss(مقدماتی( **مهارتی:**  آمار توصيفی را گزارش نماید. آزمون کاي اسکوئر را اجرا نماید. آزمون همبستگی و ناپارامتریك آن را اجرا نماید. آزمون تی تست مستقل و ناپارامتریك آن را اجرا نماید. آزمون تی زوجی و ناپارامتریك آن را اجرا نماید. آزمون آناليزواریانس و پيش نياز هاي آن و همچنين ناپارامتریك آن را اجرا نماید.

- **اهداف :** مروري بر استفاده از نرم افزار spss(پيشرفته( **مهارتی:**  آزمون تحليل واریانس با اندازه گيري هاي مکرر را اجرا نماید.

- رگرسيون خطی تك متغيره و چند متغيره را اجرا و تفسير نماید.
- رگرسيون لوجستيك تك متغيره و چند متغيره را اجرا و تفسير نماید.
	- انواع نمودار را در این نرم افزار رسم نماید.

- **اهداف :** مروري بر استفاده از نرم افزار STATA(مقدماتی( **مهارتی:**  آمار توصيفی را گزارش نماید. آزمون کاي اسکوئر را اجرا نماید. آزمون همبستگی و ناپارامتریك آن را اجرا نماید. آزمون تی تست مستقل و ناپارامتریك آن را اجرا نماید. آزمون تی زوجی و ناپارامتریك آن را اجرا نماید. آزمون آناليزواریانس و پيش نياز هاي آن و همچنين ناپارامتریك آن را اجرا نماید.

- **اهداف :** مروري بر استفاده از نرم افزار STATA(پيشرفته( **مهارتی:**  آزمون تحليل واریانس با اندازه گيري هاي مکرر را اجرا نماید. رگرسيون خطی تك متغيره و چند متغيره را اجرا و تفسير نماید. رگرسيون لوجستيك تك متغيره و چند متغيره را اجرا و تفسير نماید. انواع نمودار را در این نرم افزار رسم نماید.

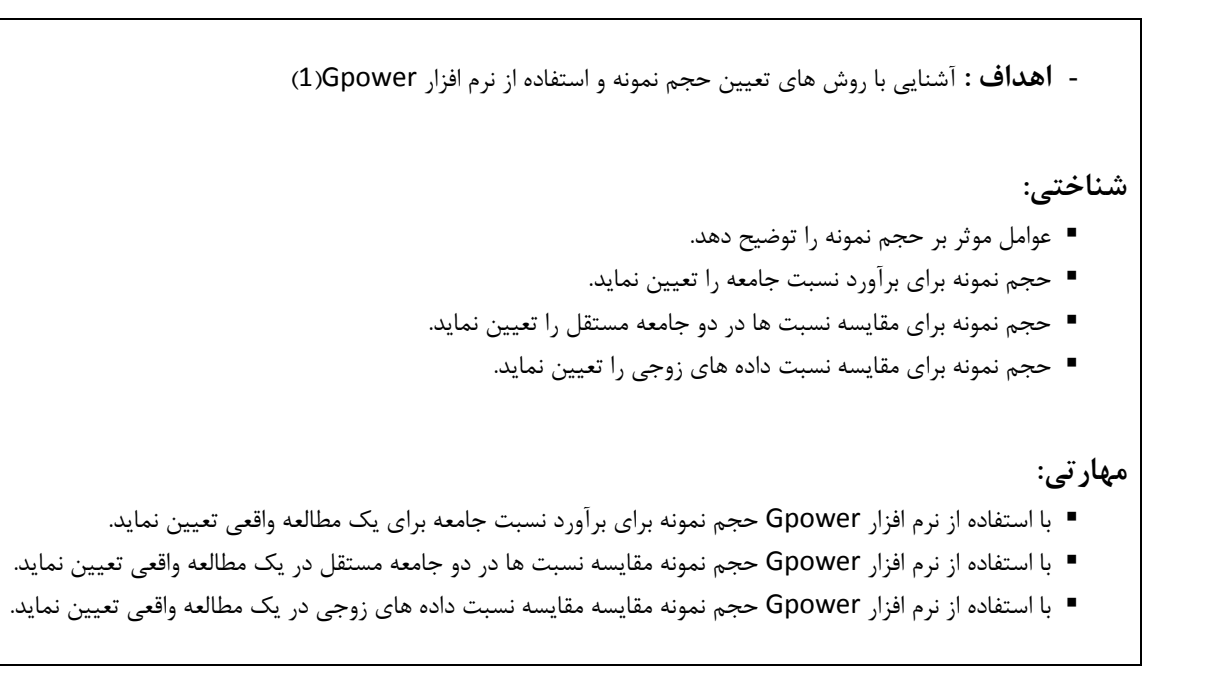

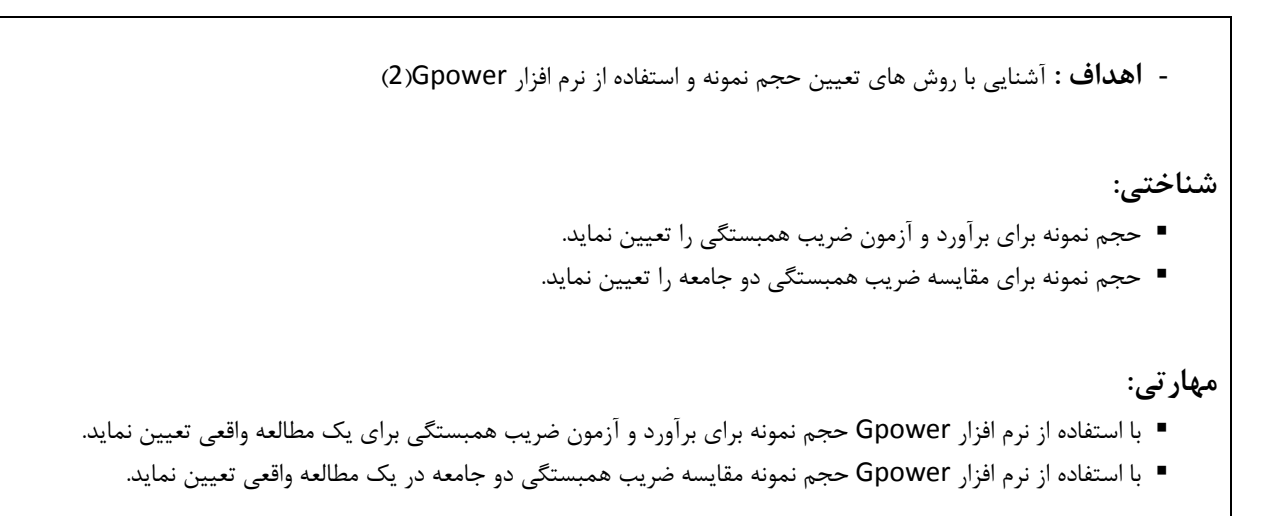

 **اهداف :** آشنایی با روش هاي نمونه گيري و استفاده از نرم افزار R **شناختی:**  انواع روش هاي نمونه گيري را نام ببرد. نمونه گيري تصادفی ساده را توضيح دهيد و آن را براي یك مطالعه واقعی اجرا نماید. نمونه گيري سيستماتيك را توضيح دهيد و آن را براي یك مطالعه واقعی اجرا نماید. نمونه گيري طبقه اي را توضيح دهيد و آن را براي یك مطالعه واقعی اجرا نماید. نمونه گيري خوشه اي را توضيح دهيد و آن را براي یك مطالعه واقعی اجرا نماید. نمونه گيري گلوله برفی را توضيح دهيد و آن را براي یك مطالعه واقعی اجرا نماید. نمونه گيري اتفاقی را توضيح دهيد و آن را براي یك مطالعه واقعی اجرا نماید. نمونه گيري متوالی را توضيح دهيد و آن را براي یك مطالعه واقعی اجرا نماید. نمونه گيري قضاوتی را توضيح دهيد و آن را براي یك مطالعه واقعی اجرا نماید. **مهارتی:** 

نمونه گيري در نرم افزار R را اجرا نماید.

 **اهداف :** آشنایی با مرورسيستماتيك **شناختی:**  مقاالت مروري را توضيح دهد. شیوه انجام مرور سیستماتیك را توضیح دهد. شیوه ارائه مرور سیستماتیك را بیان كند و آن را گزارش نمايد. **مهارتی:**  شیوه انجام مرور سیستماتیك را بیان كند و بتواند آن را اجرا نمايد. يك مطالعه مرور سیستماتیك را به طور واقعي اجرا نمايد و ارائه كند.

```
 اهداف : آشنایی با مطالعات متاآناليز
                                                                                                                    شناختی: 
                                                        موضوع متاآناليز را انتخاب نماید و استراتژي هاي سرچ را ارائه نماید.
متد يا روش اجراء و زيربخشهاي مختلف آن شامل: معیارهاي ورود و خروج، راهبرد جستجو، جمع آوري و استخراج دادهها، ارزيابي
                                          كیفیت (خطر سوگرايي) مطالعات اولیه، شیوه متاآنالیز يا فراتحلیل را نگارش نمايد.
                                                    انواع سوگراييها به تفکیك انواع مختلف مطالعات اولیه را شناسايي نمايد.
                                                                      فرم استخراج دادههاي مطالعات اولیه را تدوين نمايد.
    انواع اندازهها در آمار كاربردي، انتخاب شیوه تركیب مطالعات اولیه ، انواع شیوههاي وزن دهي مطالعات اولیه را بیان نمايد و به 
                                                                                                               كاربرد.
                                                                 انواع نمودارها در متاآنالیز را بیان كند و آن ها را به كاربرد.
                                                         آزمونهاي آماري مختلف در متاآنالیز را بشناسد و آن ها را به كاربرد.
                        ■     شيوه ارزيابي هتروژنيتي (ناهمگني) در متاآناليز و نحوه برخورد با آن را توضيح دهد و آن را به كاربرد.
                                          روش »تحلیل زيرگروهها« و كاربرد آن در متاآنالیز را توضیح دهد و آن را به كار برد.
                        به طور واقعي عنواني متاآنالیز را انتخاب نمايد و آن را اجرا كند و گزارش نهايي آن را آماده سازي نمايد.
                                                                                                                      مهارتی: 
                                                                               با نرم افزار STATA متاآنالیز را اجرا نمايد.
```
**روش تدریس**

| مجازي:                                                      | حضوري:                                             |
|-------------------------------------------------------------|----------------------------------------------------|
|                                                             | سخنرانی و نمایش اسلاید و بحث و مشاوره با دانشجویان |
| شیوه های همزمان: ارائه کنفرانس به شیوه وبینار و ژورنال کلاب | انجام كارهاى تحقيقى محول شده و ارائه كنفرانس .     |
| مجازى                                                       |                                                    |
| شیوه های غیر همزمان: به اشتراک گذاری محتواها و منابع،       |                                                    |
| ارائه تکالیف و فعالیت های یادگیری، تالار گفتگو و خودآزمون   |                                                    |

**نحوه تعامل استاد و دانشجو:** تاالر گفتگو و خودآزمون

**ارزیابی تکوینی:**  ارائه کنفرانس ، ارائه مقاله آموزشی **ارزشیابی تکمیلی :**  پایان دوره